## << AutoCAD 2008

, tushu007.com

<< AutoCAD 2008 >>

- 13 ISBN 9787302148494
- 10 ISBN 730214849X

出版时间:2007-4

页数:388

字数:646000

extended by PDF and the PDF

http://www.tushu007.com

<< AutoCAD 2008

, tushu007.com

Autodesk and the autoCAD

2008

14 AutoCAD 2008

 $\bm{\mathsf{AutoCAD}}$  and  $\bm{\mathsf{AutoCAD}}$ AutoCAD

AutoCAD

http://www.tupwk.com.cn/21cn

, tushu007.com

## << AutoCAD 2008 >>

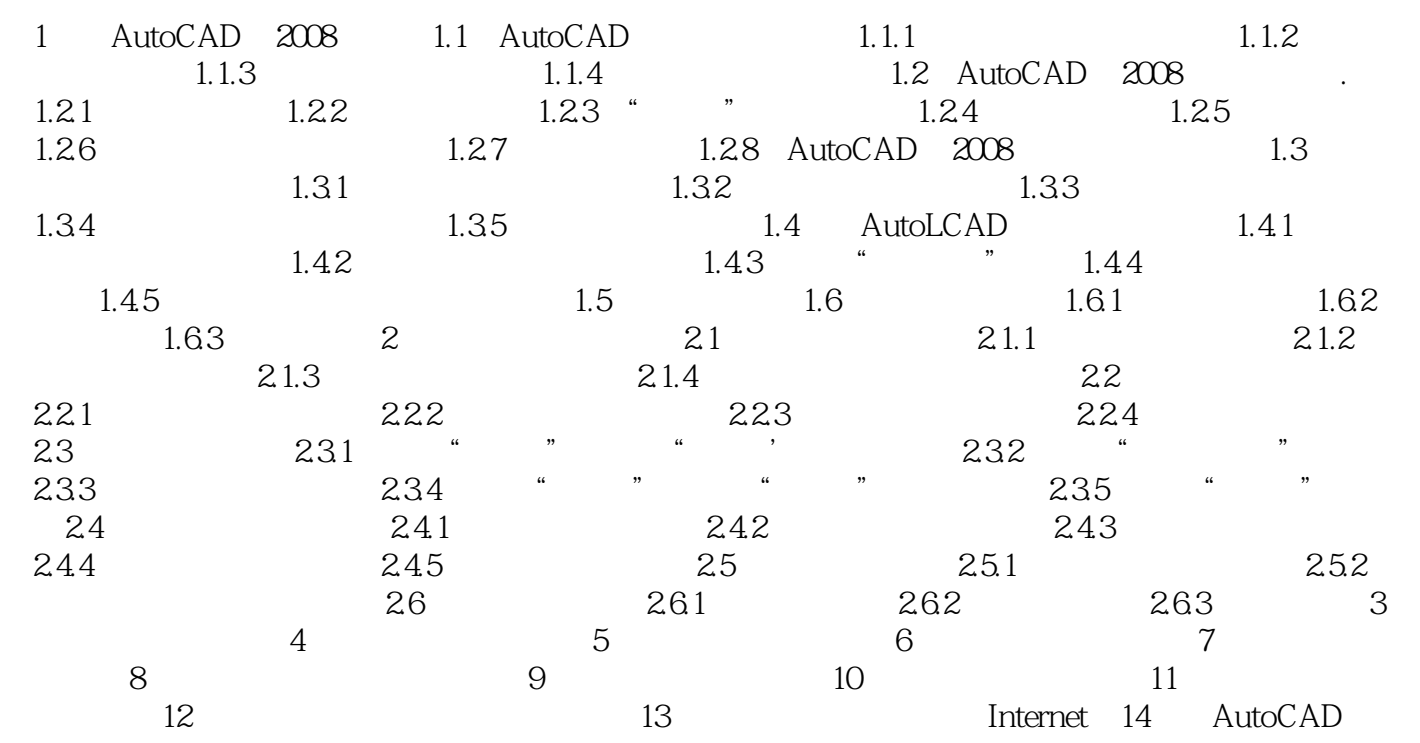

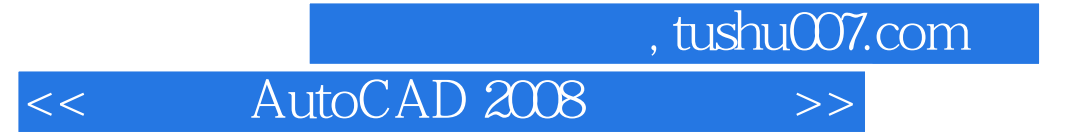

本站所提供下载的PDF图书仅提供预览和简介,请支持正版图书。

更多资源请访问:http://www.tushu007.com